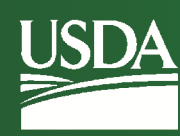

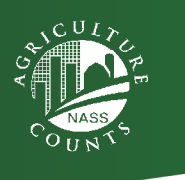

# **Federal Mobile Computing Summit Field Work in a Mobile First Environment**

Pam Hird, Program Manager United States Department of Agriculture **National Agricultural Statistics Service** Pam.hird@nass.usda.gov 202-615-9845

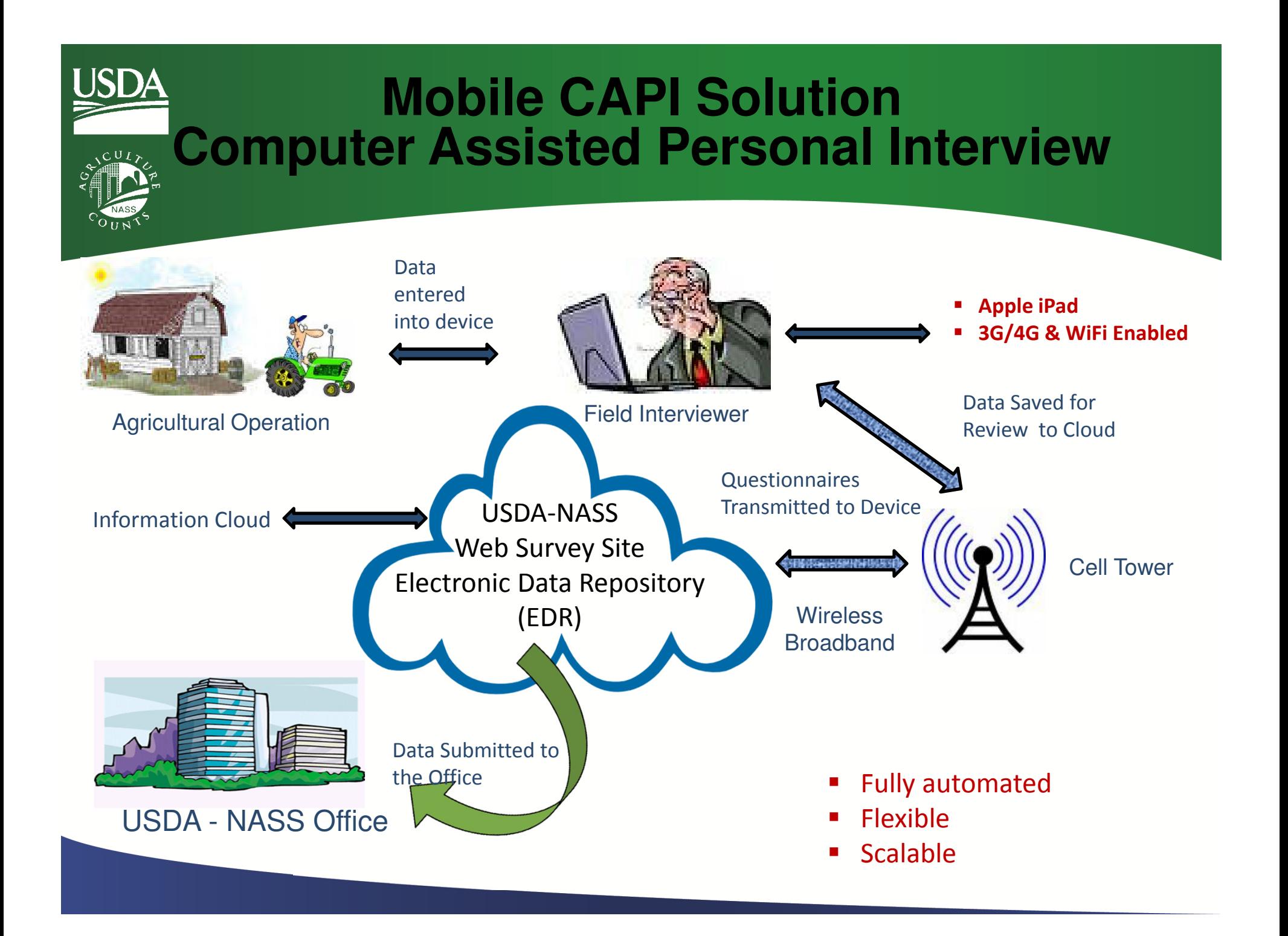

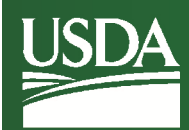

#### **Maintain Consistent export between paper and digital Formats**

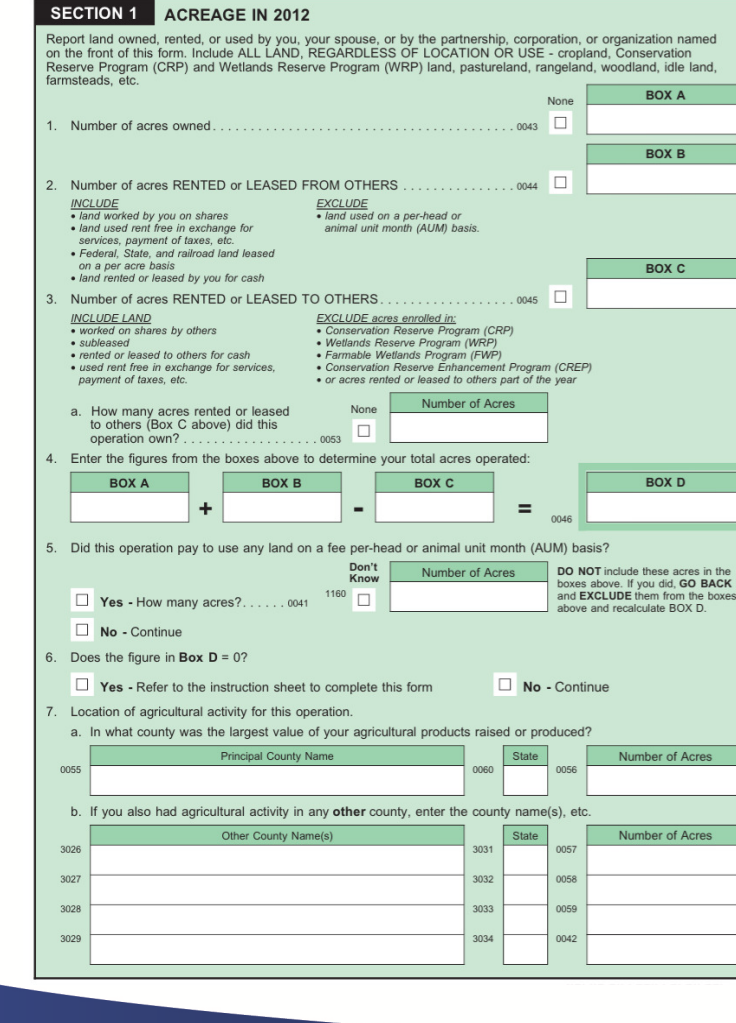

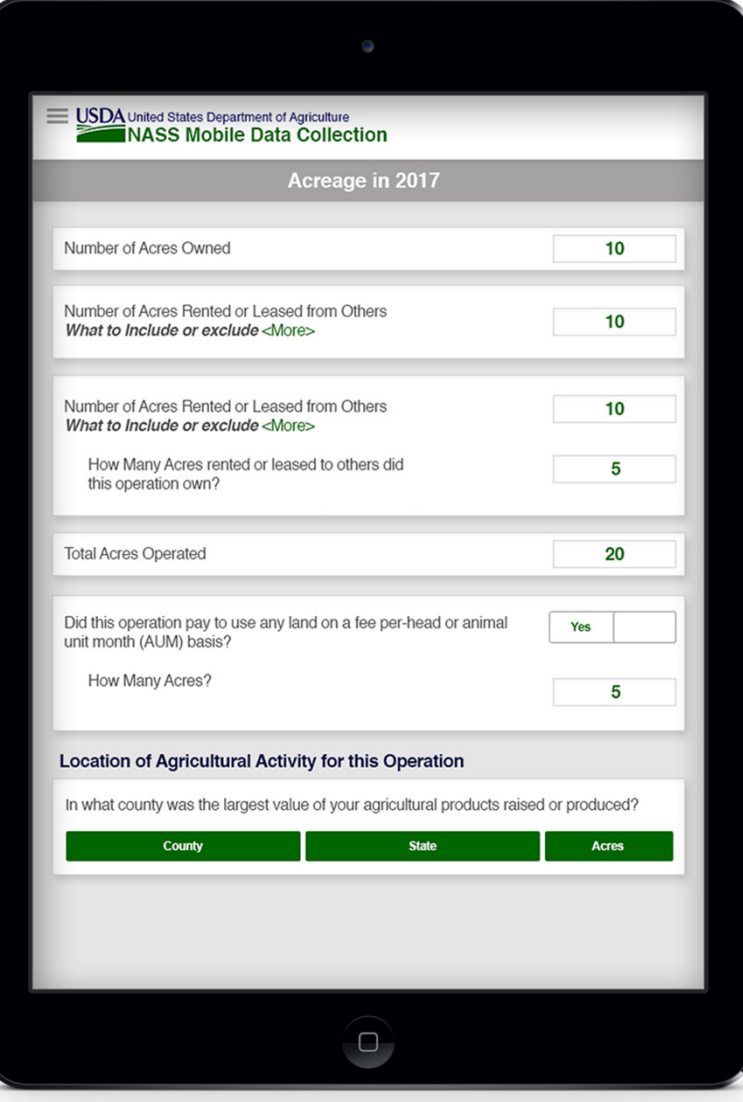

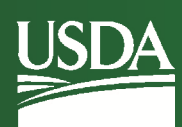

#### **NASS Goals**

- • Address USDA initiative to continue to streamline business processes for efficiency
- • Continue USDA initiative for innovation and mobiletechnology
- Address SET recommendation to improve Web surveys
- $\bullet$  Address Advisory Council recommendations to improveusability of Web Surveys
- •Address NASS initiative to create dynamic Census Web tool
- $\bullet$  Address SET and SPC recommendations to improve CAPI usability for enumerators and FO staff
- • Build upon current system and maintain all functionality while optimizing with current technological advancements

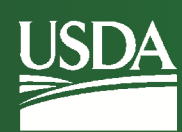

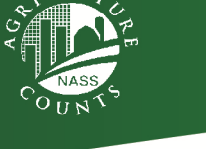

## Project Goals

- 1. Enhance the user experience for Survey **Creators**
- 2. Improve the experience for enumerators
- 3. Maintain Consistency with existing Systems

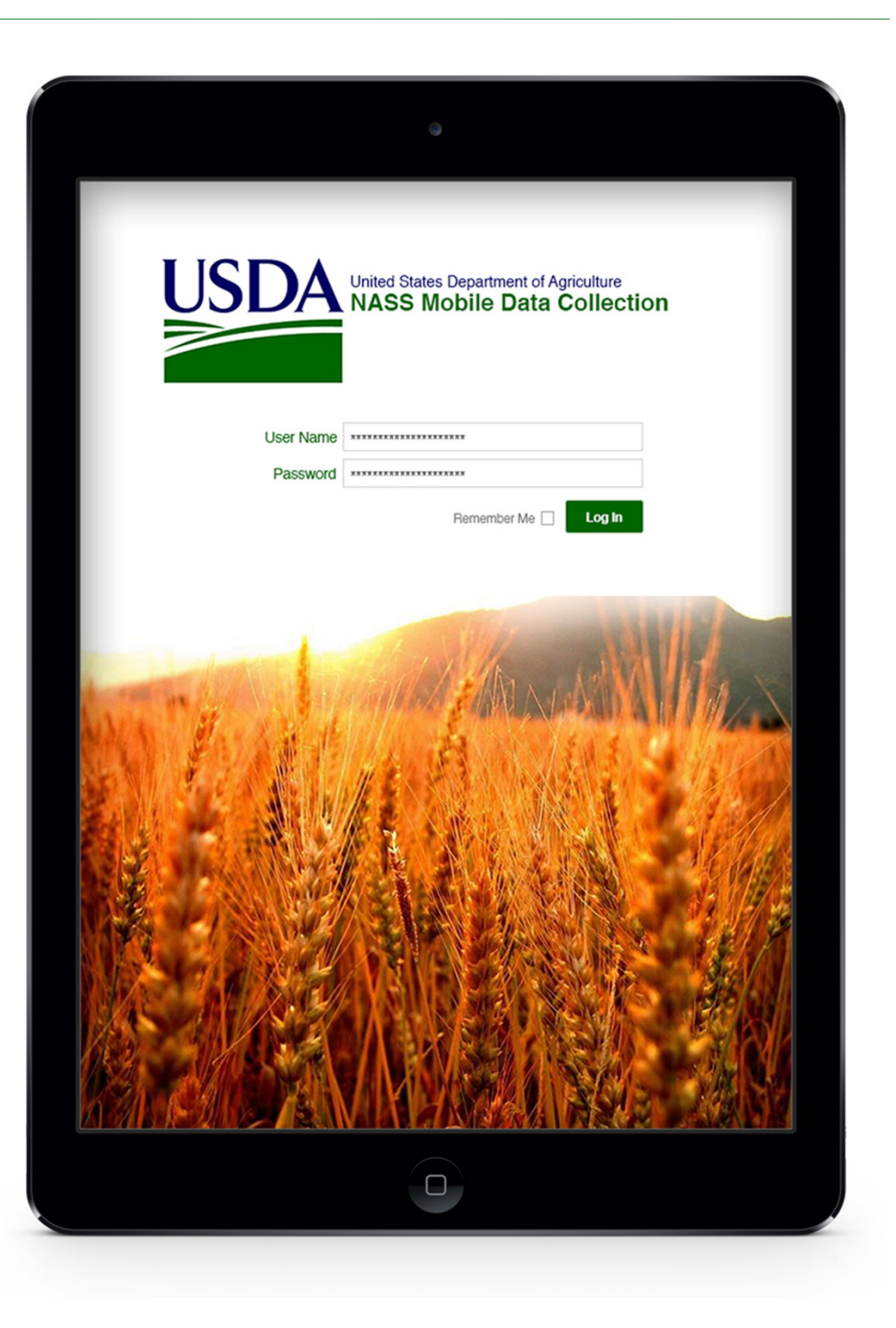

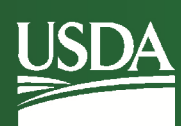

#### **Project Deliverables**

- • Web Based Application
	- Mobility (non device specific)
- $\bullet$  Service / Process Oriented Structure
	- Maintain processes as separate routines to streamline maintenance,<br>wedstes and exhangements for the future updates and enhancements for the future
	- Flexibility to create experts for various parts of the questionnaire
	- Design, Edits and Quality Control
- $\bullet$  Usability
	- Dynamic, interactive forms
	- Improve navigation
	- Integrate help guides into forms
- $\bullet$  Standardize at the Source
	- Include current functionality for templates
	- Best practices for paper, desktop and web design
	- Provides quality control

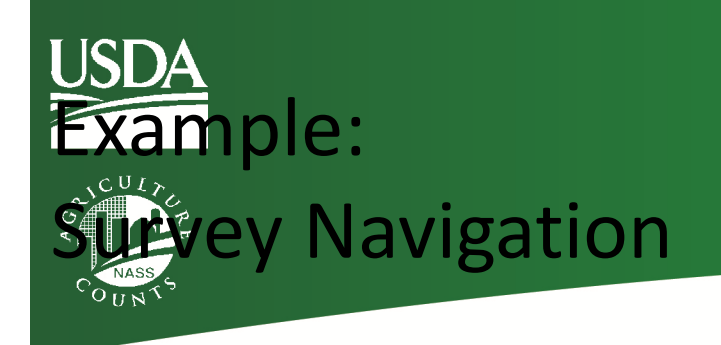

## • Current Method:

- uses a web convention that's not intuitive (breaks up the questions 1, 2, 3, etc)

## • Recommendation:

- –- Adopt a table of contents model using a side menu, and section headers
- Use icons to show progress and alerts

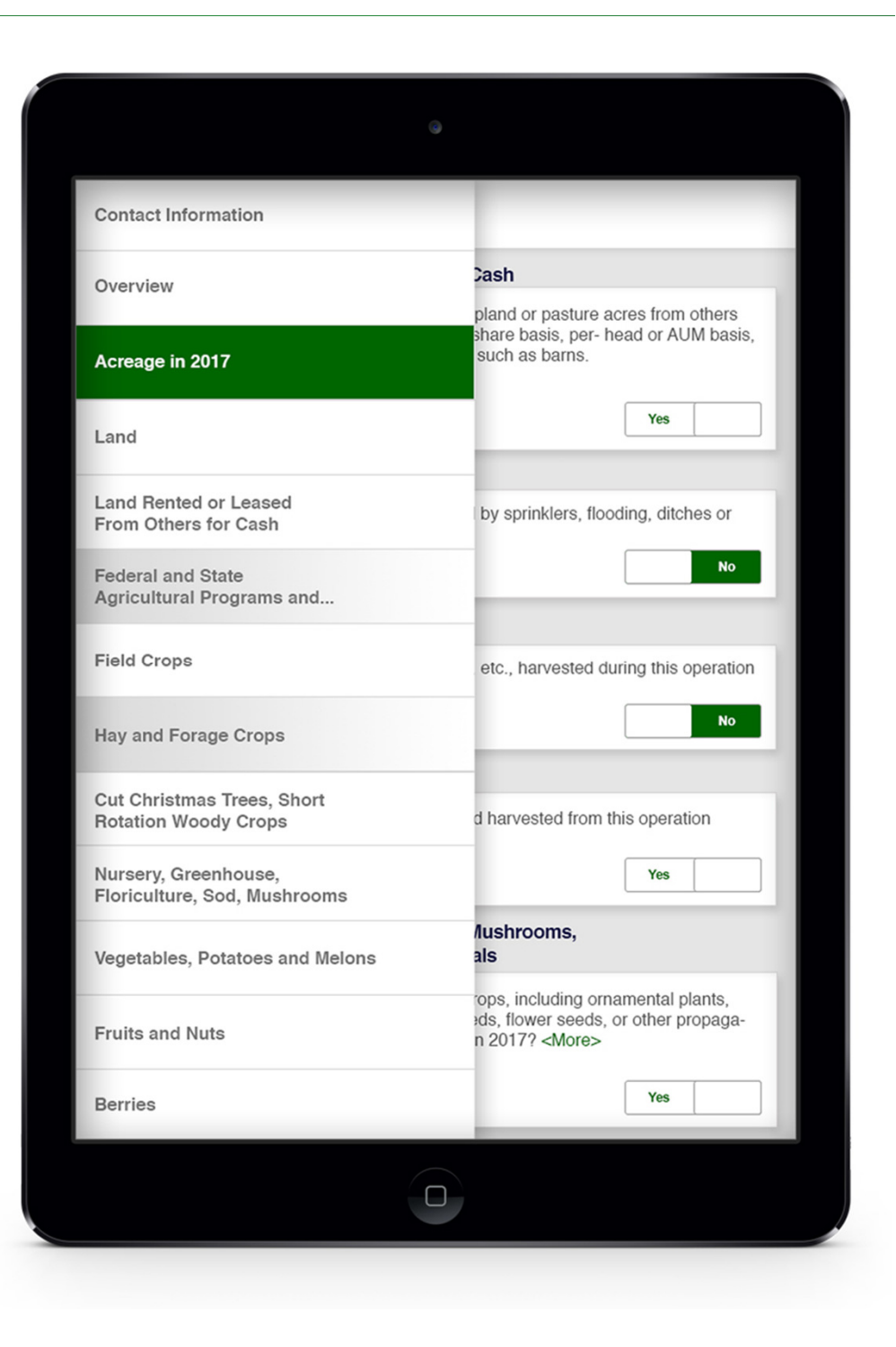